# **Configuração de Necessidade de Fio (CCTMAD070)**

Esta documentação é válida para todas as versões do Consistem ERP.

#### **Pré-Requisitos**

Não há.

#### **Acesso**

Módulo: Industrial - PPCP Tecelagem

Grupo: Simulação de Fios

### **Visão Geral**

O objetivo deste programa é permitir parametrizar a importação dos pedidos pelo programa [MRP - Importação de Pedidos de Venda \(CCTMAD020\),](https://centraldeajuda.consistem.com.br/pages/viewpage.action?pageId=86973126) a origem do estoque e pedidos de compra.

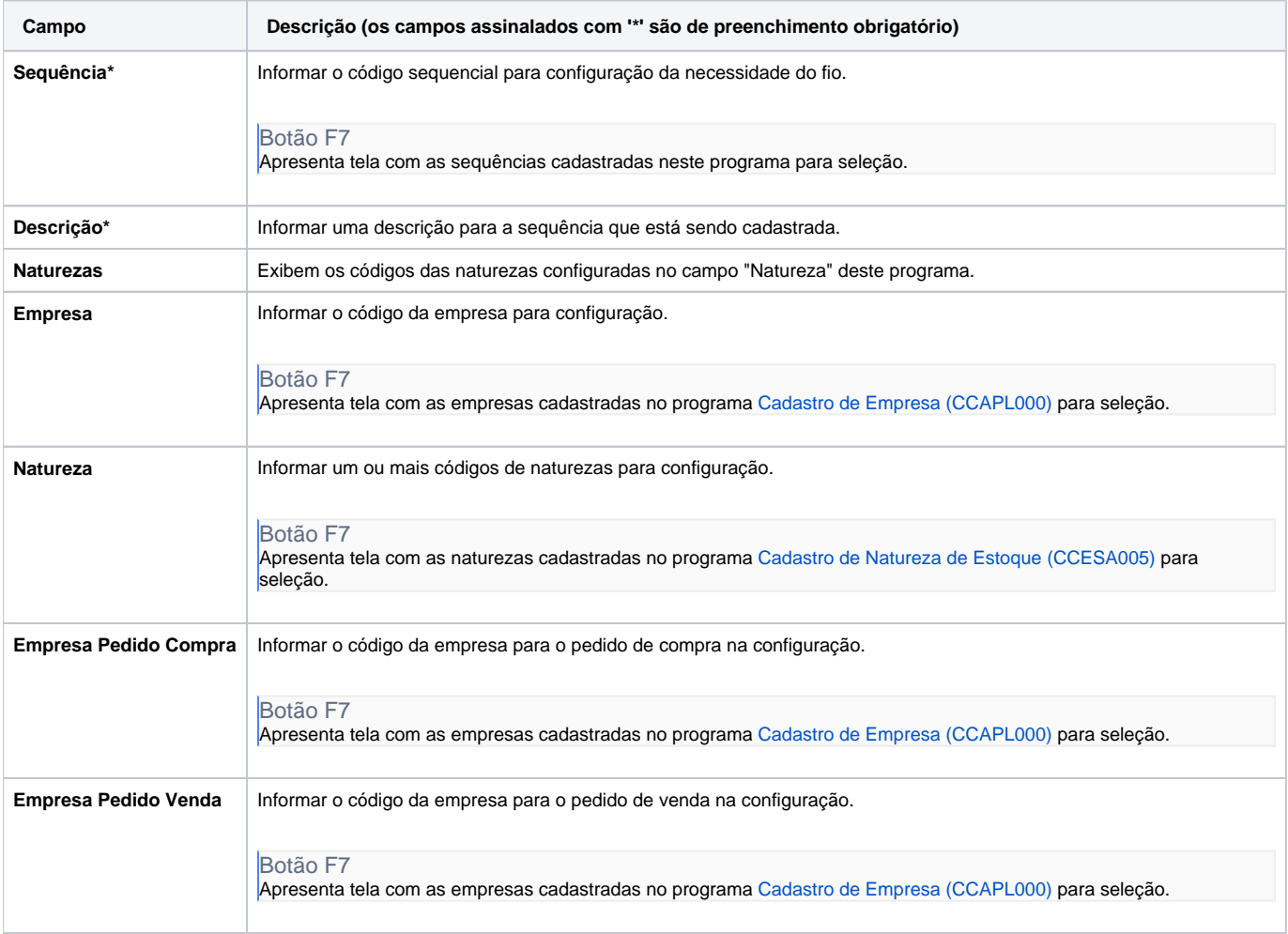

#### Atenção

As descrições das principais funcionalidades do sistema estão disponíveis na documentação do [Consistem ERP Componentes.](http://centraldeajuda.consistem.com.br/pages/viewpage.action?pageId=56295436) A utilização incorreta deste programa pode ocasionar problemas no funcionamento do sistema e nas integrações entre módulos.

## Exportar PDF

Esse conteúdo foi útil?

Sim Não